# The tablefootnote package

H.-Martin Münch  $<$ Martin.Muench at Uni-Bonn.de $>$ 

2011/11/06 v1.0c

#### Abstract

This LATEX package provides the command \tablefootnote to be used in a table or sidewaystable environment, where \footnote will not work and when using \footnotemark and \footnotetext and adjusting the counters (including Hfootnote) manually is either too much work or would not even work (sidewaystable).

Disclaimer for web links: The author is not responsible for any contents referred to in this work unless he has full knowledge of illegal contents. If any damage occurs by the use of information presented there, only the author of the respective pages might be liable, not the one who has referred to these pages.

Save per page about  $200 \,\mathrm{ml}$  water,  $2 \,\mathrm{g}$  CO<sub>2</sub> and  $2 \,\mathrm{g}$  wood: Therefore please print only if this is really necessary.

## Contents

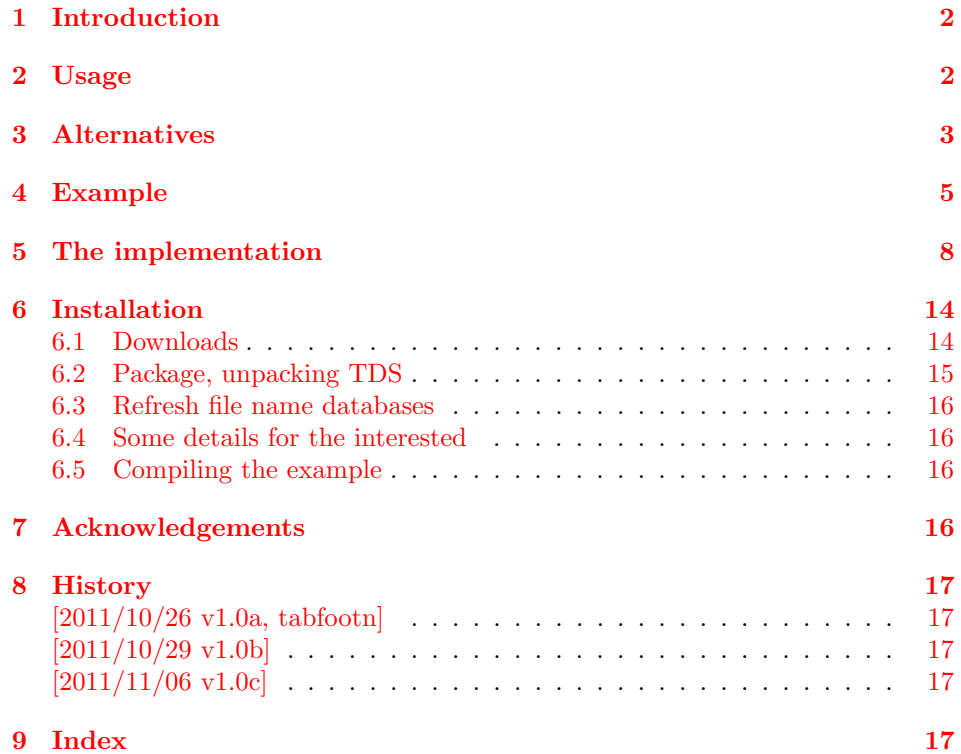

## <span id="page-1-0"></span>1 Introduction

This LAT<sub>EX</sub> package provides the command  $\table{...}$  to be used in a table or sidewaystable environment. In those environments \footnote{...} would not work and would need to be replaced by \footnotemark in the (sideways)table and \footnotetext{...} after the (sideways)table environment ended. Additionally the counters for footnote and (when the hyperref package is used) Hfootnote would need to be adjusted manually. Then still the hyperlinks in a (sideways)table would not work. Just using \tablefootnote{...} in the (sideways)table does all this automatically. (Redefing \footnote was not done as to not create conflicts with other packages.)

## <span id="page-1-1"></span>2 Usage

Just load the package placing

#### \usepackage{tablefootnote}

in the preamble of your  $\mathbb{P}T\to \mathbb{Z}_{\epsilon}$  source file and use  $\table{tonte{...}}$  instead of \footnote{...} in (sideways)tabels. If \tablefootnote{...} is used in a tabular environment, which is inside of a (sideways)table environment, everything is fine, but when the tabular environment is not inside of a (sideways)table, the tablefootnote will not work.

When the (sideways)table floates, the footnotes are set and (when hyperref is used) hyperlinked, but they are not automatically adapted when the table floates over/under another footnote. Thus either do not use a footnote between original and float position of the (sideways)table, or place the (sideways)table in "here" position. \clear(double)page, h(!), H from the float package ([http://www.](http://www.ctan.org/pkg/float) [ctan.org/pkg/float](http://www.ctan.org/pkg/float)), or \FloatBarrier from the picins package ([http://www.](http://www.ctan.org/pkg/picins) [ctan.org/pkg/picins](http://www.ctan.org/pkg/picins)) might help, too. (Or after finishing the document, move the (sideways)table in the source code near the position where it floats to.)

## <span id="page-2-0"></span>3 Alternatives

- The longtable package provides the longtable environment as replacement for the combined table and tabular environments. Footnotes are real footnotes (not just tablenotes), are continousely numbered and hyperlinked (when using the hyperref package), and the hyperlinks really work. As drawback the appearance of the caption changes slightly (e. g. distance to the table, width of the caption), which can probably be changed back manually. Furthermore, longtables are meaned to break over more than one page. If that is not whished, it must be prevented by \nopagebreak-commands and by ending the longtable lines with  $\{\ast\}$  instead of  $\{\cdot\}$ . longtables do not float. (Therefore using the tablefootnote package and \FloatBarrier from the picins package before and after the table environment is similar - but tablefootnote does not change the table-caption!) sidewaystable does not work with it. <http://www.ctan.org/pkg/longtable>
- The supertabular package provides the mpsupertabular environment as replacement for the combined table and tabular environments. Footnotes are just tablenotes (with working hyperlinks when using the hyperref package), i. e. numbered a, b, c and placed below the table and not at the end of the page. Therefore there is no float problem (because the tablenotes numbering is not included in the continouse numbering of the footnotes). Placing the supertabular inside of a sidewaystable breaks the hyperlinks to the tablenotes.

<http://www.ctan.org/pkg/supertabular>

- The ctable package has its very own notation for defining tables. It can create tablenotes and sideways-tables. The tablenotes are not automatically hyperlinked. The ctables float. Because the tablenotes numbering is not included in the continouse numbering of the footnotes there is no float problem. <http://www.ctan.org/pkg/ctable>
- The footnote package provides \makesavenoteenv{table}. After loading the package and using that command in the preamble, in tables  $\text{footnote}\{\ldots\}$ can be used. Using \makesavenoteenv{tabular} and

\makesavenoteenv{sidewaystable} is possible, but it neither solves the float problem, nor do the created hyperlinks work (i. e. they aim at wrong locations). The mdwtab from the same bundle is incompatible with other table-related packages (e.g. supertabular, array) and not  $100\%$  compatible with the tabular environment.

<http://www.ctan.org/pkg/footnote> <http://www.ctan.org/pkg/mdwtab>

- The tabularx package does produce footnotes for sidewaystables, but uses a, b, c instead of 1, 2, 3. The hyperlinks to the footnotes do not work. Because the footnotes numbering is not included in the continouse numbering of the other footnotes there is no float problem. <http://www.ctan.org/pkg/tabularx>
- Placing a tabular inside a minipage inside a table produces tablenotes. Therefore there is no float problem (because the footnotes are not continousely numbered). The hyperlinks to the table notes indeed work.
- The threeparttable package creates tablenotes again. Therefore there is no float problem (because the tablenotes are not continousely numbered with the footnotes). There are no hyperlinks to the table notes (at least not automatically). Using sidewaystable (with table notes) works. <http://www.ctan.org/pkg/threeparttable>
- The threeparttablex package creates tablenotes again. Therefore there is no float problem (because the tablenotes are not continousely numbered with the footnotes). With option referable the tablenotes are hyperlinked. Use of a sidewaystable (with table notes) did not work for me. When using the referable option according to the example in the threeparttablex manual the longtable package is used, therefore that package could be used directly without threeparttablex (see above).

<http://www.ctan.org/pkg/threeparttablex>

- One can manually use \footnotemark in the table and \footnotetext{...} after the table environment ended and manually change the footnote and (when the hyperref package is used) Hfootnote counters and needs to insert

```
\makeatletter
\global\let\Hy@saved@currentHref\@currentHref
\hyper@makecurrent{Hfootnote}%
\global\let\Hy@footnote@currentHref\@currentHref
\global\let\@currentHref\Hy@saved@currentHref
\makeatother
```
before each  $\footnotesize{\text{footnotes}}\ldots\}$ , but with more than very few footnotes this can become much work (and prone to produce errors). And this does not even work with sidewaystables.

(You programmed or found another alternative, which is available at [CTAN:](ftp://ftp.ctan.org/tex-archive/)? OK, send an e-mail to me with the name, location at [CTAN:](ftp://ftp.ctan.org/tex-archive/), and a short notice, and I will probably include it in the list above.)

## <span id="page-4-0"></span>4 Example

```
1 \langle *example\rangle2 \documentclass[british]{article}[2007/10/19]% v1.4h
3 %%%%%%%%%%%%%%%%%%%%%%%%%%%%%%%%%%%%%%%%%%%%%%%%%%%%%%%%%%%%%%%%%%%%%
4 \usepackage{float}[2001/11/08]% v1.3d
5 \usepackage{placeins}[2005/04/18]% v2.2 ; for \FloatBarrier
6 \usepackage{rotating}[2009/03/28]% v2.16a; for sidewaystable-environment
7 \usepackage{tablefootnote}[2011/11/06]% v1.0c
8 \usepackage[%
9 extension=pdf,%
10 plainpages=false,%
11 pdfpagelabels=true,%
12 hyperindex=false,%
13 pdflang={en},%
14 pdftitle={tablefootnote package example},%
15 pdfauthor={Hans-Martin Muench},%
16 pdfsubject={Example for the tablefootnote package},%
17 pdfkeywords={LaTeX, tablefootnote, footnote, table, Hans-Martin Muench},%
18 % pdfview=FitH and FitBH do not work: hyperlinks in sidewaystables
19 % do no lead to the footnotes, due to a bug in pdfTeX,
20 % computing wrong anchor coordinates (Heiko Oberdiek, 29. October 2011)
21 % pdfview=Fit, FitV, FitR, FitB, FitBV work
22 % print is OK for all those options
23 pdfstartview=FitH,%
24 pdfpagelayout=OneColumn%
25 ]{hyperref}[2011/10/01]% v6.82j
26
27 \gdef\unit#1{\mathord{\thinspace\mathrm{#1}}}%
28 \listfiles
29 \begin{document}
30 \pagenumbering{arabic}
31 \section*{Example for tablefootnote}
32
33 This example demonstrates the use of package\newline
34 \textsf{tablefootnote}, v1.0c as of 2011/11/06 (HMM).\newline
35 There were no options used. (The package provides no options.)\newline
36
37 \textbf{The \texttt{tablefootnote-example.tex} needs to be compiled
38 at least twice to get the references right!}\newline
39
40 If the etoolbox-package is found, it is automatically used.\newline
41
42 For more details please see the documentation!\newline
43
44 \noindent Save per page about $200\unit{ml}$ water,
45 2\unit{g} CO$_{2}$ and $2\unit{g}$ wood:\newline
46 Therefore please print only if this is really necessary.\newline
47
48 Here is some text.\footnote{And this is a text footnote.}\newline
49
50 Tables \ref{tab.first}, \ref{tab.another} and \ref{tab.floatH} show
51 normal tables, table~\ref{tab.sideways} depicts a sidewaystable.
52 Table~\ref{tab.floatH} uses the float specifier~\texttt{H} from the
53 float package.\newline
54
```

```
55 \texttt{Hyperref} option \verb|pdfview=FitH| and \verb|FitBH| do
56 not work due to a bug in pdf\TeX{}, computing wrong
57 anchor coordinates (\textsc{Heiko Oberdiek}, 29. October 2011).
58 Depending on used pdf-viewer, hyperlinks in sidewaystables lead
59 e.\{g.\} at the end of the document, not at the footnote.
60 \verb|pdfview=Fit|, \verb|FitV|, \verb|FitR|, \verb|FitB|,
61 \verb|FitBV| work, print is OK for all those options.
62
63 \bigskip
64
65 \listoftables
66
67 \pagebreak
68
69 \begin{table}
70 \centering
71 \begin{tabular}{ccc}
72 Some\tablefootnote{A table footnote.} & %
73 text\tablefootnote{Another table footnote.} & %
74 in a table\tablefootnote{A third table footnote.}
75 \end{tabular}
76 \caption[A table]{A first table\label{tab.first}}
77 \end{table}
78
79 Some text.\footnote{Another text footnote.}
80
81 \pagebreak
82
83 More text.\footnote{And yet another text footnote.}
84
85 \begin{table}[t]
86 \centering
87 \begin{tabular}{|c|c|c|}
88 \hline
89 Another\tablefootnote{A $2^{nd}$ table footnote.} & %
90 text\tablefootnote{Another $2^{nd}$ table footnote.} & %
91 in a table\tablefootnote{A $2^{nd}$ third table footnote.}\\ \hline
92 \end{tabular}
93 \caption[Another table]{Another table (second one)\label{tab.another}}
94 \end{table}
95
96 Please note that the table floated to the top of the page. While the
97 footnotes are set and (when hyperref is used) hyperlinked, they are
98 not automatically adapted. Thus either do not use a footnote at the
99 same page before the table, or place the table in
100 \textquotedblleft here\textquotedblright\ or
101 \textquotedblleft bottom\textquotedblright\ position.
102 \verb|\clear(double)page|, \verb|h(!)|, \verb|H|~from the
103 \texttt{float} package, or \verb|\FloatBarrier| from the
104 \texttt{picins} package might help, too. (Or move the table in the
105 source code near the position where it floats to.)
106
107 Table~\ref{tab.floatH} (page~\pageref{tab.floatH}) uses float specifier
108 \texttt{H} from the float package and does not float.
109
110 Some text.\footnote{This is just another text footnote.}
111
112 \pagebreak
```

```
113
114 \FloatBarrier
115
116 \begin{sidewaystable}
117 \centering%
118 \begin{tabular}{ccc}
119 Text\tablefootnote{Rotate view for testing the hyperlinks.} & %
120 in a\tablefootnote{Another sidewaystable footnote.} & %
121 sidewaystable%
122 \tablefootnote{Sidewaystable-environment provided by %
123 \url{http://CTAN.org/pkg/rotating} package.}
124 \end{tabular}
125 \caption[A sideways table]{A table in the \texttt{sideways} %
126 environment\label{tab.sideways}}%
127 \end{sidewaystable}%
128
129 \FloatBarrier
130
131 \pagebreak
132
133 A last table, here with float specifier \texttt{H} from the
134 float\footnote{\url{http://CTAN.org/pkg/float}} package.
135
136 \begin{table}[H]
137 \centering
138 \begin{tabular}{ccc}
139 Another\tablefootnote{A $4^{th}$ table footnote.} & %
140 text\tablefootnote{Another $4^{th}$ table footnote.} & %
141 in a table\tablefootnote{A $4^{th}$ third table footnote.}
142 \end{tabular}
143 \caption[A last table]{A very last table\label{tab.floatH}}
144 \end{table}
145
146 Some text.\footnote{This is just another text footnote.}
147
148 \pagebreak
149
150 End of the example for the
151 tablefootnote\footnote{\url{http://CTAN.org/pkg/tablefootnote}} package.
152
153 \end{document}
154 \langle/example\rangle
```
## <span id="page-7-0"></span>5 The implementation

We start off by checking that we are loading into  $\angle FFR2_{\epsilon}$  and announcing the name and version of this package.

155  $\langle$ \*package $\rangle$ 

```
156 \NeedsTeXFormat{LaTeX2e}[2011/06/27]
157 \ProvidesPackage{tablefootnote}[2011/11/06 v1.0c
158 Table foot notes (HMM)]
159
```
A short description of the tablefootnote package:

```
160 %% Provides the \tablefootnoteote{...} command
161 %% for footnotes in (sideways)tables.
162
```
We need the ltxcmds package by HEIKO OBERDIEK:

```
163 \RequirePackage{ltxcmds}[2011/04/18]% v1.20
164
```
When the rotating package (for sidewaystables) is used, some more packages are needed:

```
165 \@ifpackageloaded{rotating}{%
166 \gdef\tfn@rotating{1}
167 \@ifpackagelater{rotating}{2009/03/28}% v2.16a
168 {% >= 2009/03/28, OK
169 }{% else
170 \PackageWarningNoLine{tablefootnote}{%
171 It is required version\MessageBreak
172 2009/03/28 v2.16a (or later) of package rotating,\MessageBreak
173 but only version\MessageBreak
174 '\csname ver@rotating.sty\endcsname'\MessageBreak
175 is available}%
176 }%
177 \RequirePackage{amstext}[2000/06/29]% v2.01
178 \RequirePackage{setspace}[2000/12/01]% v6.7
179 \RequirePackage{subcaption}[2011/09/12]% v1.1b
180 }{% else
181 \gdef\tfn@rotating{0}%
182 }
183
```
<span id="page-7-15"></span><span id="page-7-8"></span><span id="page-7-7"></span><span id="page-7-6"></span>A last information for the user:

```
184 %% tablefootnote may work with earlier versions of LaTeX and those
185 %% packages, but this was not tested. Please consider updating
186 %% your LaTeX and packages to the most recent version
187 %% (if they are not already the most recent version).
188
```
See subsection [6.1](#page-13-1) about how to get them. There are no options to be processed. We need some definitions:

```
189 \def\tfn@footnotetablecount{0}
190 \def\tfn@footnotetableprint{0}
191 \def\tfn@footnotezero{0}
192 \def\tfn@fnt{0}
193 \def\tfn@swt{0}% _s_ide_w_ays_t_able
194
```
\tfn@footnotemarks \tfn@footnotemarks uses the \footnotemark command to place a foot note mark and decreases the \tfn@footnotetablecount (i. e. increases the negative value) of the number of footnote(marks) in the table.

<span id="page-8-18"></span><span id="page-8-16"></span>195 \newcommand{\tfn@footnotemarks}{%

<span id="page-8-10"></span>196 \footnotemark%

```
197 \count255=\tfn@footnotetablecount \relax%
```
<span id="page-8-8"></span>198 \count255=\numexpr \count255 - 1 \relax%

```
199 \xdef\tfn@footnotetablecount{\the\count255}%
```

```
200 }
```
<span id="page-8-21"></span>201

\tfn@footnotetext \tfn@footnotetext contains the \footnotetext{...} command and handles the numbering. \tfn@footnotetext will be executed after the table. The foot note counter has been increased automatically with each \footnotemark, therefore it must be reset to its value before the table began.

```
202 \newcommand{\tfn@footnotetext}[1]{%
203 \ifx\tfn@footnotetableprint\tfn@footnotezero%
204 % This is the first footnotetext after the (sideways)table.
205 \addtocounter{footnote}{\tfn@footnotetablecount}%
```
<span id="page-8-3"></span>When the hyperref package is used, also its Hfootnote counter must be reset.

```
206 \ltx@ifpackageloaded{hyperref}{%
207 \addtocounter{Hfootnote}{\tfn@footnotetablecount}%
208 }{}%
```
For further footnotes in that table this must not be repeated, therefore we deactivate this by defining \tfn@footnotetableprint to something other than 0 (here 1 is used).

```
209 \gdef\tfn@footnotetableprint{1}%
210 \overline{1}\
```
For issuing the text for the next footnote the footnote-counter (and Hfootnote counter) are increased by one.

```
211 \addtocounter{footnote}{+1}%
212 \ltx@ifpackageloaded{hyperref}{%
213 \addtocounter{Hfootnote}{+1}%
```
<span id="page-8-6"></span>The hyperref package was not expecting this kind of change of the (H)footnote numbers, therefore some codelines are missing here which can be found at other places in that same package.

```
214 % Code form the hyperref package, 2011/10/01, v6.82j,
215 % by Heiko Oberdiek
216 \global\let\Hy@saved@currentHref\@currentHref%
217 \hyper@makecurrent{Hfootnote}%
218 \global\let\Hy@footnote@currentHref\@currentHref%
219 \global\let\@currentHref\Hy@saved@currentHref%
220 % End of code form the hyperref package
```
<span id="page-8-2"></span>When hyperref is not loaded, nothing is to be done here.

221 }{}%

The **\footnotetext{...}** places the foot note text as usual.

```
222 \ifx\tfn@swt\tfn@footnotezero%
```

```
223 \footnotetext{#1}%
```

```
224 \else%
```

```
225 \footnotetext{${}^{\text{\textup{\thefootnote}}}$\thinspace #1}%
```

```
226 \fi%
```

```
\tfn@footnotetablecount contains the negative number of footnote texts to
                            be printed, therefore it is increase by one (i. e. the negative number decreases,
                            i. e. -3 becomes -2).
                            227 \count255=\tfn@footnotetablecount \relax%
                            228 \count255=\numexpr \count255 + 1 \relax%
                            229 \xdef\tfn@footnotetablecount{\the\count255}%
                               When it is zero, all footnote texts have been placed, and
                            \tfn@footnotetableprint can be reset to zero and
                            \tfn@tablefootnoteprintout can be cleared.
                            230 \ifx\tfn@footnotetablecount\tfn@footnotezero% all footnotes placed
                            231 \gdef\tfn@footnotetableprint{0}%
                            232 \global\let\tfn@tablefootnoteprintout\relax% brute force
                            233 %\else there is at least one \footnotemark which needs \footnotetext
                            234 \fi
                            235 }
                            236
\tfn@tablefootnoteprintout When something shall be cleared or redefined, it is a good idea to define it.
                            It will be later filled with the foot note text to be printed.
                            237 \newcommand{\tfn@tablefootnoteprintout}{\relax}
                            238
            \tablefootnote \tablefootnote{...} is the command to be used by the user instead of
                            \footnote{...} in the table. It places a foot note mark via \tfn@footnotemarks
                            and appends a \tfn@footnotetext{#1} to the \tfn@tablefootnoteprintout
                            macro. (And remembers that table foot notes have been used.)
                            239 \newcommand{\tablefootnote}[1]{%
                            240 \tfn@footnotemarks%
                            241 \ltx@GlobalAppendToMacro{%
                            242 \tfn@tablefootnoteprintout}{\tfn@footnotetext{#1}}%
                            243 \gdef\tfn@fnt{1}%
                            244 }
                            245
            \tablefootnote For sidewaystables the \tfn@tablefootnoteprintout is placed in a
                            \subcaptionbox, which can be placed at the same place as the sidewaystable:
                            246 \newcommand{\tfn@swtbox}{%
                            247 \vspace{0.8cm}%
                            248 \begin{spacing}{0.1}%
                            249 \subcaptionbox*{}[\linewidth][l]{\tfn@tablefootnoteprintout}%
                            250 \end{spacing}%
                            251 }
                            252
                               \tfn@tablefootnoteprintout shall be executed after the end of the table
                            environment. The etoolbox package provides very easy syntax for this:
                            253 \IfFileExists{etoolbox.sty}{%
                            254 \RequirePackage{etoolbox}[2011/01/03]% v2.1
                            255 \AfterEndEnvironment{table}{%
                            256 \tfn@tablefootnoteprintout%
                            257 \gdef\tfn@fnt{0}%
```
<span id="page-9-23"></span><span id="page-9-22"></span><span id="page-9-19"></span><span id="page-9-16"></span><span id="page-9-15"></span><span id="page-9-14"></span><span id="page-9-13"></span><span id="page-9-11"></span><span id="page-9-10"></span><span id="page-9-9"></span><span id="page-9-7"></span><span id="page-9-6"></span><span id="page-9-5"></span><span id="page-9-0"></span>}

When the rotating package has been loaded, we need to detect whether the \tablefootnote is placed inside of a sidewaystable.

```
259 \ltx@ifpackageloaded{rotating}{%
260 \AtBeginEnvironment{sidewaystable}{%
261 \gdef\tfn@swt{1}%
262 }
```
At the end of sidewaystable environments \tfn@swtbox shall be placed (if there was any \tablefootnote in that sidewaystable at all). And \tfn@swt as well as \tfn@fnt must be reset to 0.

```
263 \AtEndEnvironment{sidewaystable}{%
264 \ifx\tfn@fnt\tfn@footnotezero%\relax
265 \else%
266 \tfn@swtbox%
267 \fi%
268 \gdef\tfn@swt{0}%
269 \gdef\tfn@fnt{0}%
270 }%
271 }{}%
272 }{%
```
<span id="page-10-18"></span>When the etoolbox package is not available (e.g. because of missing  $\varepsilon$ -T<sub>E</sub>X) we do a workaround:

```
273 \PackageWarning{tablefootnote}{%
274 Package etoolbox not available, therefore\MessageBreak%
275 substituting commands \string\AtEndEnvironment\space %
276 and\MessageBreak%
277 \string\AfterEndEnvironment\space for tablefootnotes%
278 \MessageBreak%
279 }%
280 \RequirePackage{letltxmacro}[2010/09/02]% v1.4
281 \@ifpackagelater{letltxmacro}{2010/09/02}%
282 {% >= 2010/09/02, OK
283 \GlobalLetLtxMacro{\tfnorigtable}{\table}
284 \GlobalLetLtxMacro{\tfnendorigtable}{\endtable}
```
<span id="page-10-16"></span><span id="page-10-9"></span><span id="page-10-7"></span><span id="page-10-0"></span>\GlobalLetLtxMacro was introduced in version 2010/09/02 v1.4 of the letltxmacro package.

```
285 }{% else
286 \PackageError{tablefootnote}{%
287 Outdated version of letltxmacro package used%
288 }{Version 2010/09/02 v1.4 or newer needed but not found!%
289 \MessageBreak%
290 Update the used letltxmacro package.}
291 \LetLtxMacro{\tfnorigtable}{\table}
292 \LetLtxMacro{\tfnendorigtable}{\endtable}
293 }
294 \ltx@ifpackageloaded{float}{%
295 \@ifpackagelater{float}{2001/11/08}% v1.3d
296 {% >= 2001/11/08, OK
297 }{% else
298 \PackageWarningNoLine{tablefootnote}{%
299 It is required version\MessageBreak
300 2001/11/08 v1.3d (or later) of package float,\MessageBreak
301 but only version\MessageBreak
302 '\csname ver@float.sty\endcsname'\MessageBreak
303 is available}%
304 }%
```
}{\relax}

<span id="page-11-4"></span>\renewenvironment{table}{%

<span id="page-11-2"></span>\ltx@ifpackageloaded{float}{%

When etoolbox.sty was not found, and the float package has been loded, and the float specifier is H, then \endtable was let to \float@endH by the float package (line 79 of float.sty, 2001/11/08 v1.3d:

\expandafter\let\csname end#1\endcsname\float@endH), i. e. appending \tfn@tablefootnoteprintout \gdef\tfn@fnt{0} to \endtable is useless. Instead of this, it must be appended to \float@endH.

(Why is this not necessary when etoolbox is used? That is a good question, answers are welcome.)

<span id="page-11-19"></span><span id="page-11-14"></span><span id="page-11-7"></span><span id="page-11-1"></span>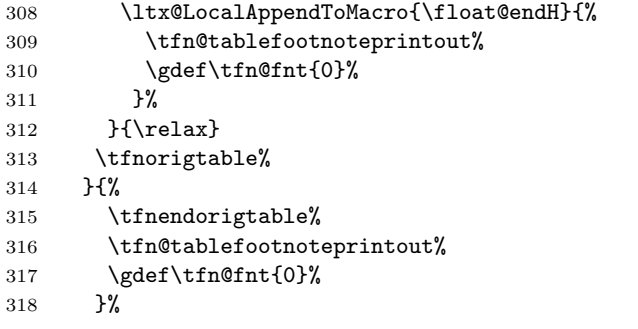

<span id="page-11-17"></span><span id="page-11-15"></span><span id="page-11-8"></span>The sidewaystable-environment must be treated separately:

```
319 \ltx@ifpackageloaded{rotating}{%
320 \let\tfnorigsidewaystable\sidewaystable
321 \let\tfnendorigsidewaystable\endsidewaystable
322 \renewenvironment{sidewaystable}{%
323 \gdef\tfn@swt{1}%
324 \tfnorigsidewaystable%
325 }{%
326 \ifx\tfn@fnt\tfn@footnotezero% \relax
327 \else%
328 \tfn@swtbox%
329 \overline{if'_s}330 \gdef\tfn@swt{0}%
331 \gdef\tfn@fnt{0}%
332 \tfnendorigsidewaystable%
333 }%
334 }{}%
335 }
336
```
\AtBeginDocument When the rotating package has been loaded after the tablefootnote package, the amstext, setspace, and subcaption packages have not been loaded automatically by the tablefootnote package (and there was no check of their required version). An error message is given. In this case the \tablefootnotes in sidewaystables would not work!

```
337 \AtBeginDocument{%
338 \ltx@ifpackageloaded{rotating}{%
339 \ifx\tfn@rotating\tfn@footnotezero%
340 \PackageError{tablefootnote}{%
341 Package rotating loaded after package tablefootnote}{%
342 When using both the rotating and the tablefootnote package,%
343 \MessageBreak%
344 the rotating package must be loaded before the tablefootnote%
345 package!%
346 }%
347 \fi%
348 }{}
349 }
350
  That's it!
351 \langle/package\rangle
```
# <span id="page-13-0"></span>6 Installation

## <span id="page-13-1"></span>6.1 Downloads

<span id="page-13-4"></span><span id="page-13-3"></span>Everything is available at [CTAN:](ftp://ftp.ctan.org/tex-archive/), <http://www.ctan.org/tex-archive/>, but may need additional packages themselves.

<span id="page-13-2"></span>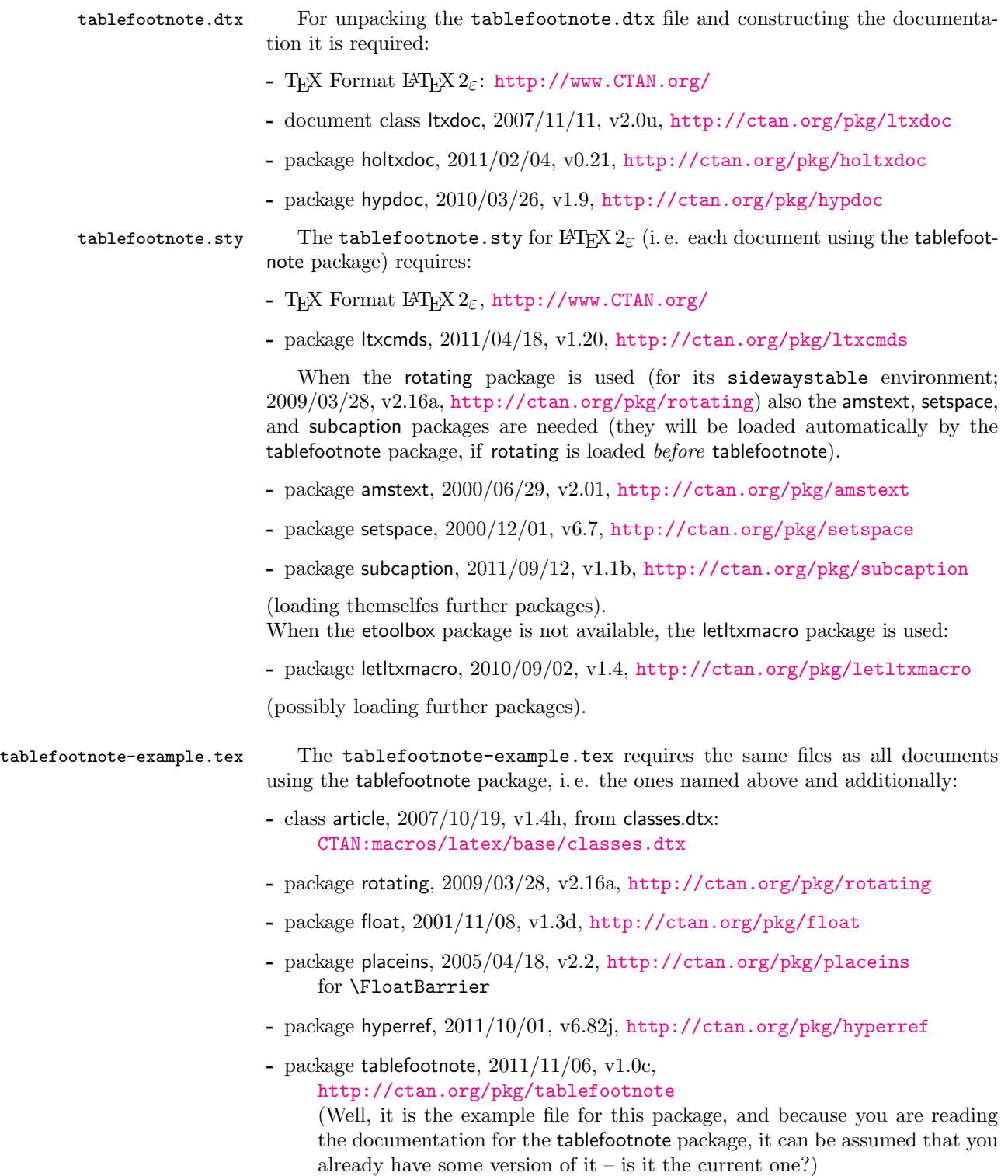

<span id="page-14-1"></span>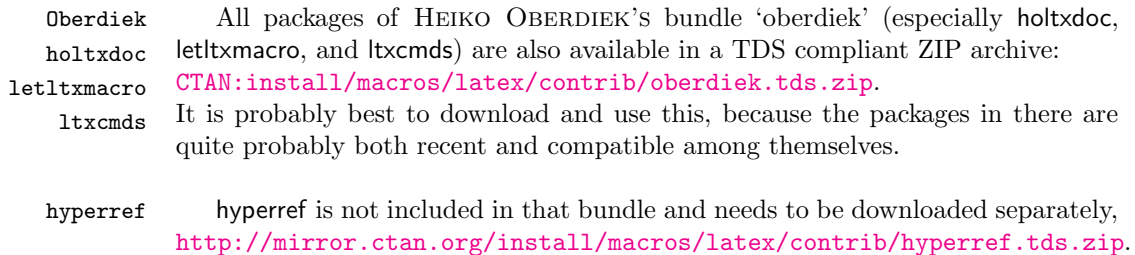

### <span id="page-14-0"></span>6.2 Package, unpacking TDS

Package. This package is available on [CTAN:](ftp://ftp.ctan.org/tex-archive/)

- [CTAN:macros/latex/contrib/tablefootnote/tablefootnote.dtx](ftp://ftp.ctan.org/tex-archive/macros/latex/contrib/tablefootnote/tablefootnote.dtx) The source file.
- [CTAN:macros/latex/contrib/tablefootnote/tablefootnote.pdf](ftp://ftp.ctan.org/tex-archive/macros/latex/contrib/tablefootnote/tablefootnote.pdf) The documentation.
- [CTAN:macros/latex/contrib/tablefootnote/tablefootnote-example.pdf](ftp://ftp.ctan.org/tex-archive/macros/latex/contrib/tablefootnote/tablefootnote-example.pdf) The compiled example file, as it should look like.
- [CTAN:macros/latex/contrib/tablefootnote/README](ftp://ftp.ctan.org/tex-archive/macros/latex/contrib/tablefootnote/README) The README file.

#### [CTAN:install/macros/latex/contrib/tablefootnote.tds.zip](ftp://ftp.ctan.org/tex-archive/install/macros/latex/contrib/tablefootnote.tds.zip) Everything in TDS compliant, compiled format.

which additionally contains

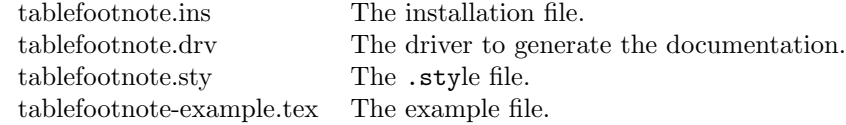

For required other packages, see the preceding subsection.

Unpacking. The .dtx file is a self-extracting docstrip archive. The files are extracted by running the .dtx through plain T<sub>E</sub>X:

tex tablefootnote.dtx

About generating the documentation see paragraph [6.4](#page-15-4) below.

TDS. Now the different files must be moved into the different directories in your installation TDS tree (also known as texmf tree):

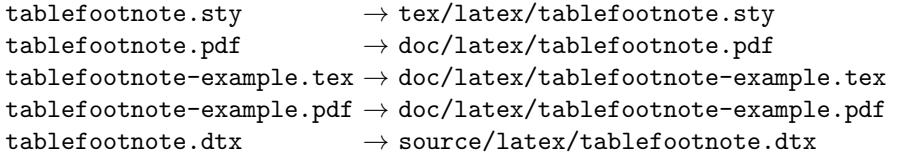

If you have a docstrip.cfg that configures and enables docstrip's TDS installing feature, then some files can already be in the right place, see the documentation of docstrip.

<span id="page-14-3"></span><span id="page-14-2"></span>Münch [A hyperlinked list of my \(other\) packages can be found at](http://www.Uni-Bonn.de/~uzs5pv/LaTeX.html) [http://www.](http://www.Uni-Bonn.de/~uzs5pv/LaTeX.html) [Uni-Bonn.de/~uzs5pv/LaTeX.html](http://www.Uni-Bonn.de/~uzs5pv/LaTeX.html).

### <span id="page-15-0"></span>6.3 Refresh file name databases

If your TEX distribution (teTEX, mikTEX,...) relies on file name databases, you must refresh these. For example, teTEX users run texhash or mktexlsr.

#### <span id="page-15-1"></span>6.4 Some details for the interested

**Unpacking with LATEX.** The  $\cdot$  dtx chooses its action depending on the format:

plain T<sub>E</sub>X: Run docstrip and extract the files.

LATEX: Generate the documentation.

If you insist on using  $L^2T_FX$  for docstrip (really, docstrip does not need  $L^2T_FX$ ), then inform the autodetect routine about your intention:

latex \let\install=y\input{tablefootnote.dtx}

Do not forget to quote the argument according to the demands of your shell.

<span id="page-15-4"></span>Generating the documentation. You can use both the .dtx or the .drv to generate the documentation. The process can be configured by a configuration file ltxdoc.cfg. For instance, put this line into this file, if you want to have A4 as paper format:

### \PassOptionsToClass{a4paper}{article}

An example follows how to generate the documentation with pdfI4T<sub>F</sub>X:

```
pdflatex tablefootnote.dtx
makeindex -s gind.ist tablefootnote.idx
pdflatex tablefootnote.dtx
makeindex -s gind.ist tablefootnote.idx
pdflatex tablefootnote.dtx
```
#### <span id="page-15-2"></span>6.5 Compiling the example

The example file, tablefootnote-example.tex, can be compiled via (pdf)latex tablefootnote-example.tex (and needs at least two compiler runs to get the references right!).

## <span id="page-15-3"></span>7 Acknowledgements

I would like to thank HEIKO OBERDIEK for providing the hyperref, let the matrixltxcmds, as well as a lot (!) of other useful packages (from which I also got everything I know about creating a file in .dtx format, ok, say it: copying), and for information about the pdfTEX-bug, and the [news:comp.text.tex](http://groups.google.com/group/comp.text.tex/topics) and news: de.comp.text.tex newsgroups for their help in all things TFX.

## <span id="page-16-0"></span>8 History

## <span id="page-16-1"></span>[2011/10/26 v1.0a, tabfootn]

• Upload to [CTAN:macros/latex/contrib/tablefootnote/](ftp://ftp.ctan.org/tex-archive/macros/latex/contrib/tablefootnote/).

## <span id="page-16-2"></span> $[2011/10/29 \text{ v}1.06]$

- Renamed to tablefootnote.
- Added support for the sidewaystable-environment of the rotating package.
- Diverse changes in documentation and README.

### <span id="page-16-3"></span> $[2011/11/06 \text{ v}1.0c]$

- Replaced ^{\text{\thefootnote}} by {}^{\text{\textup{\thefootnote}}}.
- Bug fix: When etoolbox.sty was not found, and the float package had been loded, and the float specifier was H, then the \tablefootnotes were not printed for that table. Fixed.
- Minor details.

When you find a mistake or have a suggestion for an improvement of this package, please send an e-mail to the maintainer, thanks! (Please see BUG REPORTS in the README.)

## <span id="page-16-4"></span>9 Index

Numbers written in italic refer to the page where the corresponding entry is described; numbers underlined refer to the code line of the definition; plain numbers refer to the code lines where the entry is used.

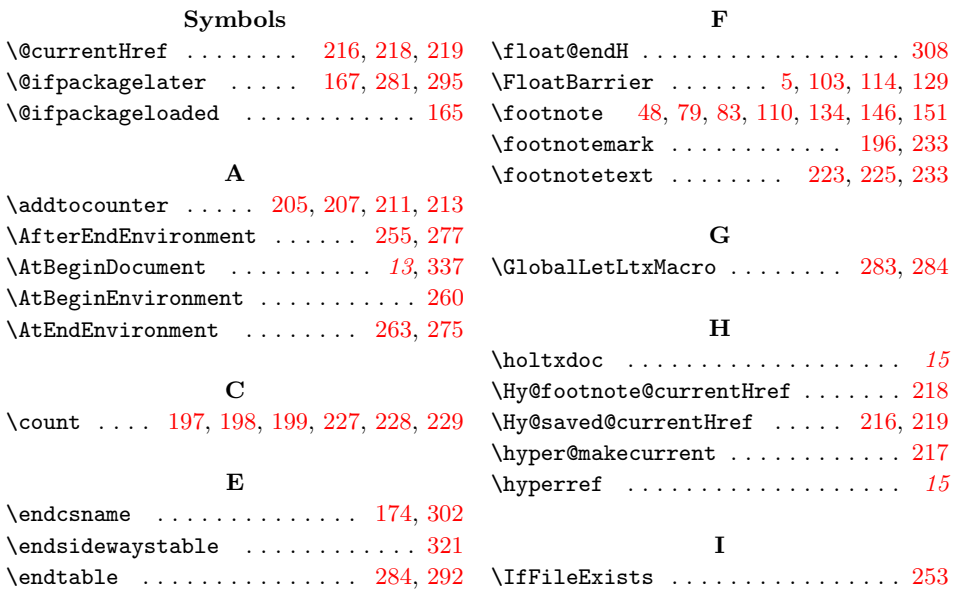

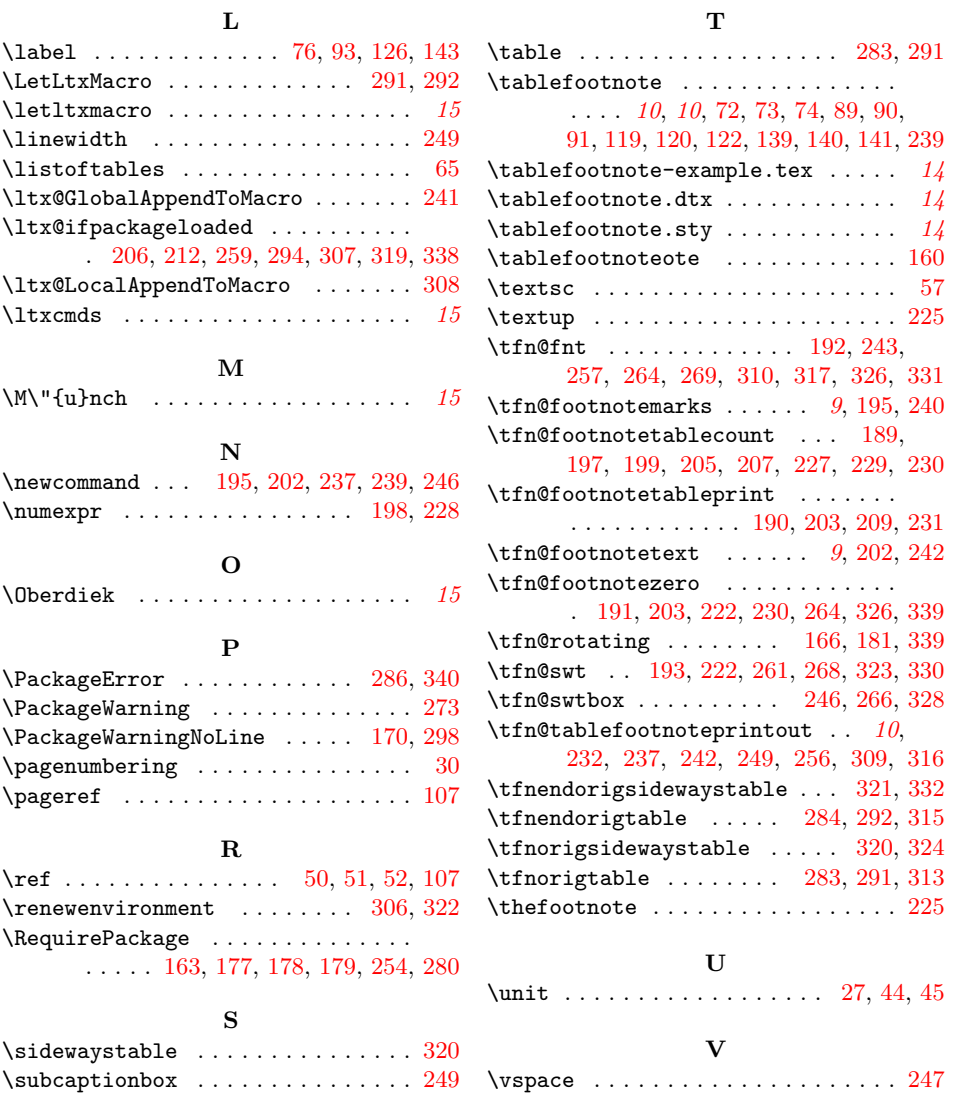